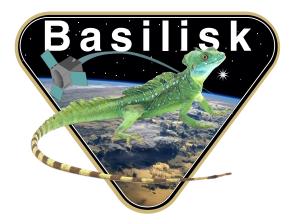

# Autonomous Vehicle Simulation (AVS) Laboratory, University of Colorado

# **Basilisk Technical Memorandum**

Document ID: Basilisk-limbFinding

MODULE TO FIND PLANET LIMB

| Prepared by                                                                                                    | T. Teil |  |  |  |
|----------------------------------------------------------------------------------------------------|---------|--|--|--|
|                                                                                                    |         |  |  |  |
| Status: 1st Draft                                                                                                    |         |  |  |  |
| Scope/Contents                                                                                                    |         |  |  |  |
| This module either reads in a message of type CameraImageMsgPayload, or a filename for an image.<br>It then uses the OpenCV's Canny method to extract the limb points. It then writes these messages in<br>a message of type OpNavLimbMsgPayload. |         |  |  |  |

| Rev | Change Description | Ву      | Date                  |
|-----|--------------------|---------|-----------------------|
| 1.0 | First release      | T. Teil | September<br>16, 2019 |

#### Contents

| 1 | Model Description                     | 1 |
|---|---------------------------------------|---|
| 2 | Module Functions                      | 1 |
| 3 | OpenCV Functions                      | 1 |
| 4 | Module Assumptions and Limitations    | 2 |
| 5 | Test Description and Success Criteria | 2 |
| 6 | Test Parameters                       | 2 |
| 7 | Test Results                          | 2 |
| 8 | User Guide                            | 2 |

#### 1 Model Description

This module imports OpenCV which is installed if the cmake option is triggered. Two cases are possible: a filename for an image can be given, or an image message containing a size and pointer to image data can be used. If the message is read, the size is used to decode the image into an OpenCV matrix for image processing.

The following methods are then applied to the image:

- Greyscale
- Blurr
- Canny

This allows for the limb points to be detected. The default parameters are set to be efficient for planet edge detection, as the test examples show.

#### 2 Module Functions

• Update State: The image processing takes place in the Update method.

# **3 OpenCV Functions**

More documentation is available on at https://docs.opencv.org/4.0.0/.

- void cv::Canny(InputArray image, OutputArray edgeImage, double cannyThresh1 = 100, double cannyThresh1 = 200)
- void cv::cvtColor(nputArray src, OutputArray dst, int code)
- void cv::blur( InputArray src, OutputArray dst, Size ksize, Point anchor = Point(-1,-1), int border-Type = BORDER\_DEFAULT )

### 4 Module Assumptions and Limitations

The limitations of this module are in the image processing capabilities of the components. Current the main limitation is the lack of uncertainty measure around the limb point estimates.

#### 5 Test Description and Success Criteria

In order to test the proper function of this module, three test images are provided. The algorithm needs to find the limbs and match the expected results.

#### 6 Test Parameters

For each image, four tests are run:

| Test                    | Absolute Error          |
|-------------------------|-------------------------|
| Validity Flag           | 1E-5 [-]                |
| Covariance Values       | 1E-5 [px <sup>2</sup> ] |
| Number of Limb Points   | 1E-5 [-]                |
| First Limb Point Values | 1 (Relative Error)      |

Table 2: Error tolerance for each test.

### 7 Test Results

The following table shows the results of the unit test described above.

Table 3: Test results

| Check      | Pass/Fail |
|------------|-----------|
| MarsBright | PASS      |
| MarsDark   | PASS      |
| Moon       | PASS      |

The test does not generate the result image unless called explicitly from python in order to not add images to the repository.

The Figures draw in red the exact pixel points that are detected at the limb.

#### 8 User Guide

This section contains information directed specifically to users. It contains clear descriptions of what inputs are needed and what effect they have. It should also help the user be able to use the model for the first time.

- Construct algorithm and associated C++ container: module = limbFinding.LimbFinding()() module.ModelTag = "limb"
- Add test module to runtime call list: unitTestSim.AddModelToTask(unitTaskName, module)
- Image processing parameters: module.filename = imagePath module.cannyThreshHigh = cannyHigh

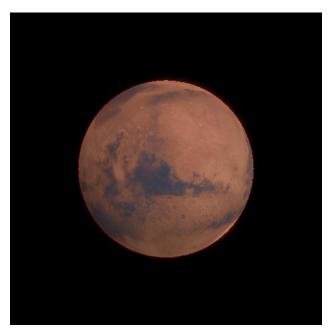

Fig. 1: Mars Circles

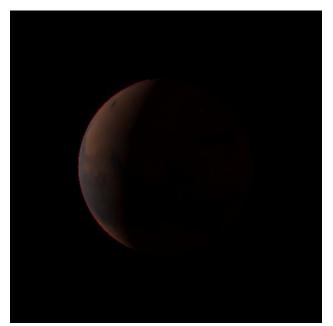

Fig. 2: Mars Circles

module.cannyThreshLow = cannyLow
module.blurrSize = blur

# REFERENCES

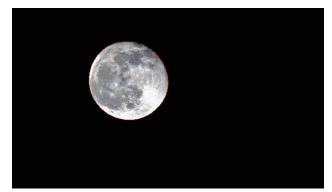

Fig. 3: Moon crescents circles